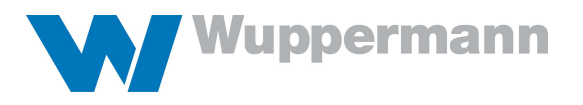

# Regeln Slot-Management Warenausgang

Sowohl für Verlader als auch Transportdienstleister ist es unerlässlich einen effizienten Ablauf in der Verladung sicherzustellen. Vor diesem Hintergrund erfolgte die Einführung des Time-Slot Managements der Firma TRANSPOREON im Werk Wuppermann Staal Nederland B.V. (NL), Wuppermann Austria (AT) und Wuppermann Hungary Kft (HU).

Im nachfolgenden finden Sie eine Beschreibung der für den reibungslosen Ablauf notwendigen Schritte:

## 1. Zeitpunkt für Buchung der Zeitfenster

Die Buchung der Zeitfenster erfolgt im Anschluss der Transportvergabe mittels TRANSPOREON "no-touch order" und "best carrier", oder einer anderen vereinbarten Beauftragungsform. Die Slots sind zwingend am Vortag spätestens bis 18:00 Uhr für den Folgetag zu buchen.

#### 2. Ladestellen und Anmeldung

Die Ladestellen unserer Standorte sind auf der TRANSPOREON Plattform abgebildet. Transportaufträge werden zu den passenden Ladestellen automatisch geroutet.

Die Anmeldung für die Beladung erfolgt am Einfahrtsterminal des jeweiligen Standortes.

Wichtig! Ein gebuchtes Zeitfenster ist Voraussetzung für die Einfahrt auf das Werksgelände. Die standortspezifischen Einschränkungen unter Punkt 7 sind zu berücksichtigen.

## 3. Inhalt der Zeitfensterbuchung

Bei der Buchung der Zeitfenster sind folgende Angaben zwingend zu berücksichtigen und durch den Disponenten des Transportdienstleisters vorzugeben:

- · KFZ-Kennzeichen des Fahrzeugs
- · Name des Fahrers
- · Handy Nummer des Fahrers

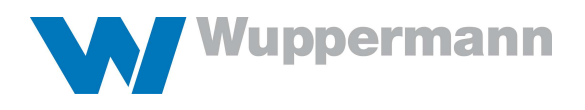

## 4. Änderungen der Zeitfenster-Buchung

## a) Änderung der Beladezeit

Umbuchungen eines gebuchten Zeitfensters durch den eingesetzten Transportdienstleister sind am Tag der Zeitfensterbuchung möglich, jedoch maximal bis 2 Stunden vor Beginn des gebuchten Zeitfensters. Sollte eine Umbuchung zum späteren Zeitpunkt notwendig sein, wenden Sie sich direkt an den Transportdisponenten des jeweiligen Standortes, um Umbuchungsmöglichkeiten zu besprechen.

## b) Änderung von Inhaltsdaten

Änderungen bei KFZ-Kennzeichen Fahrzeug, Fahrername und Handy-Nummer des Fahrers sind bis zu 2 Stunden vor der geplanten Verladung des LKW möglich. Ab Zeitpunkt der Anmeldung des Fahrers ist durch den Disponenten keine Änderung mehr möglich.

## 5. Anmeldung des Fahrers

Die Anmeldung des Fahrers hat vor Beginn des gebuchten Verladezeitfensters zu erfolgen. Erscheint der LKW-Fahrer nicht rechtzeitig, erlischt der gebuchte Anspruch auf das Zeitfenster und der LKW wird wie nachfolgend unter Punkt 6 beschrieben behandelt.

## 6. Regelung bei verspätetem Eintreffen

Sollte der eingebuchte Slot-Termin durch den Transportdienstleister nicht eingehalten werden, wird die Verladung mit bereits in der Ladestelle registrierten und zur Verladung bereitstehenden LKWs fortgesetzt. Eine Verspätung hat zur Folge, dass sich das Fahrzeug in eine Warteschlange einreiht und schnellstmöglich bei sich anbietenden freien Kapazitäten berücksichtigt wird. Pünktlich eintreffende LKWs genießen hierbei jedoch Priorität und werden bevorzugt behandelt.

## 7. Standortspezifische Informationen und Regeln

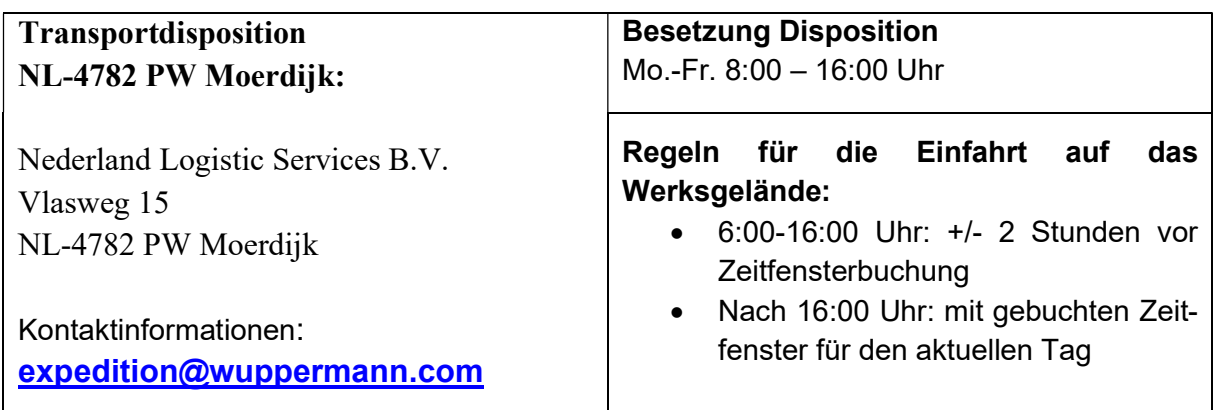

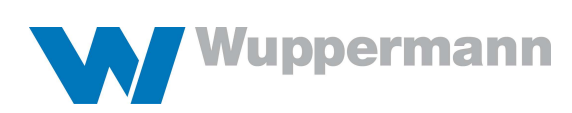

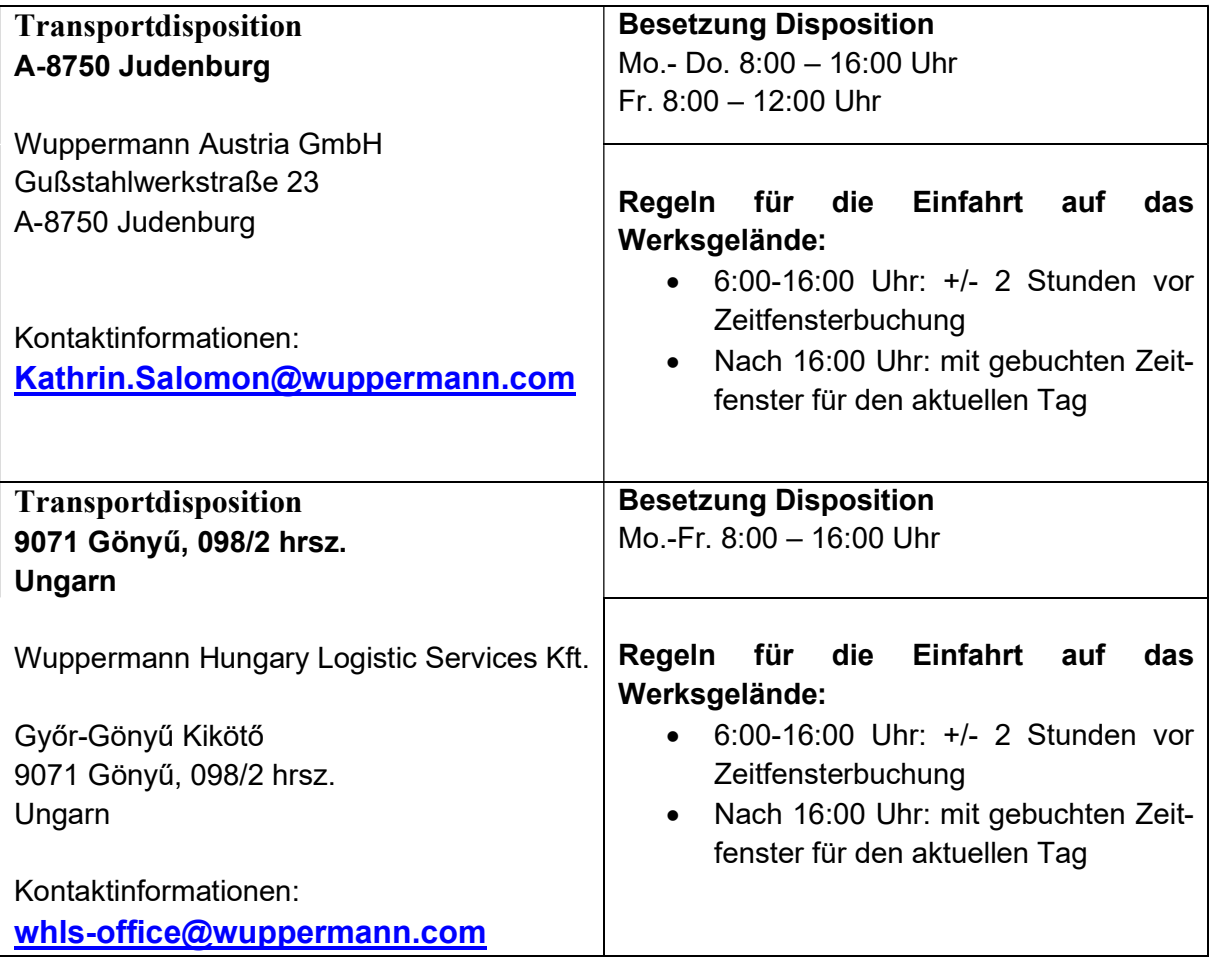

- 3 -